# BACnet

eGauge meters can output BACnet information via MS/TP and IP (UDP)

- [BACnet Over](#page-1-0)view
- [BACnet register map](#page-4-0) and PICS
- [Configuring BACnet](#page-7-0) service

## <span id="page-1-0"></span>BACnet Overview

Quick Links:

" [BACnet register map](https://kb.egauge.net/books/egauge-meter-communication/page/bacnet-register-map-and-pics) and PICS

" [Configuring BACnet](https://kb.egauge.net/books/egauge-meter-communication/page/configuring-bacnet-service) service

## What is BACnet?

 $B$ ACnet is a communication protoco**Budie digAguetoon for a**  $\Omega$ ond tro $N$  $\epsilon$  works), use with a Building Automation System (BAS) which controls and autor within a building. A BAS typically receives data from multiple remote devices electrical consumption, air quality, and many other types of data depe automated in the building. Based on this data, the BAS can send alert control loads, such as turning on heating if an area becomes too cold systems to load shed when overall consumption becomes too high.

### eGauge compatibility

The eGauge can provide BACnet data over an Ethernet LAN (BACnet IF) serial (BACnet MS/TP). Any data the eGauge collects, including from a available to send

### General overview

A building automation system (BAS) will periodically request data from eGauge meter), and based on this data it may do nothing, trigger an a loads or other controllable equipment.

BACnet is disabled by default on the eGauge meter and m& gt bien gesn able BACnet For an example of the configuration and option ksnow the behase eather than  $\mathbf s$ 

#### BACnet MS/TP (Serial)

Using the eGauge USB485, the eGauge meter can provide data via BAC automation system.

Be sure to review general (non-eGauge specific) serial communicat considering serial lines for BACnet communication. This includes b " Using twisted pair wire for data +/- lines

" Choosing appropriate wire gauge and baud rate (becomes increas wire runs)

" Appropriate termination methods (the eGauge USB485 has a select switch)

" Software and hardware configuration for BAS system controller

BACnet IP (over an Ethernet network)

BACnet over a LAN has the same functionality as BACnet MS/TP over a network and can connect to an existing LAN instead of requiring its ov

## <span id="page-4-0"></span>BACnet register map PICS

The eGauge does not have a fixed BACnet register map. Instead, regis created. Thus, the map for two different eGauges will differ based on the order they were added in. Registers are organized into groups, wh

The BACnet PICS (Protocol Implementation Conformance Sthadement The article you are viewing has more "human-friendly" information meters provide.

If a static IP address is used with an incorrect broadcast address, may not function properly and the meter may not be discoverable.

Group 5 and Group 6 addresses may change if register configuration recommended to use range 0xb0000 and 0xc0000 as the addresses register ID and will always remain in tthiat aorticle from are information register IDs. Beginning in firmware v4.6 deprecated ranges will be

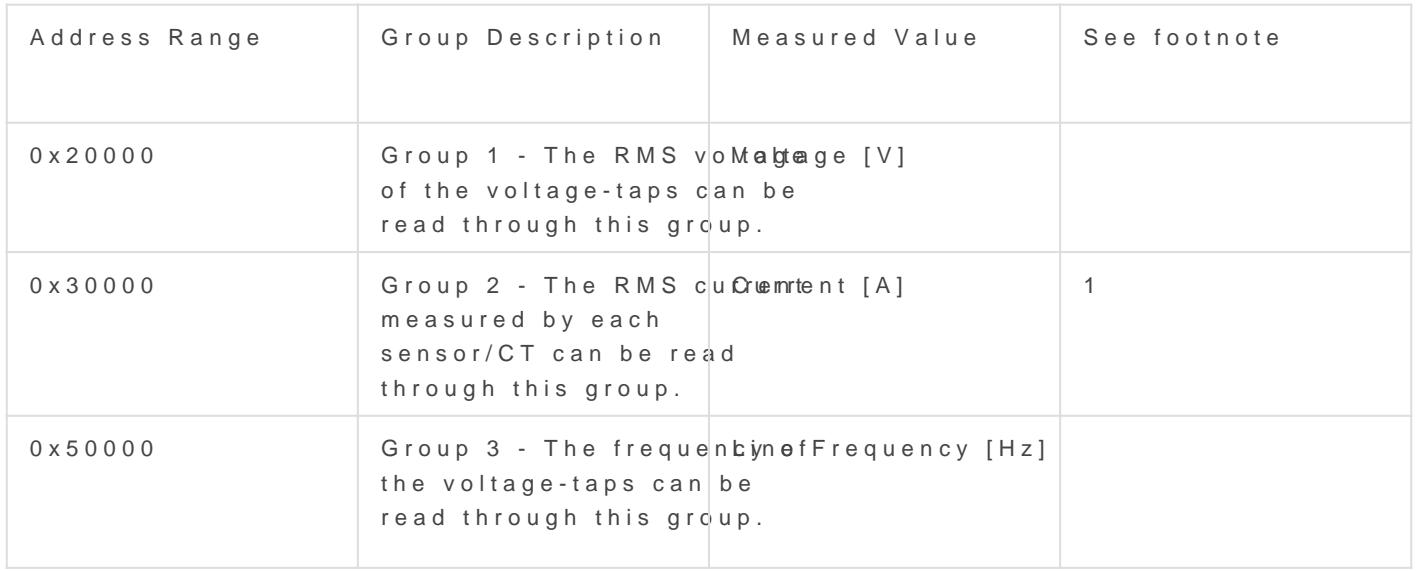

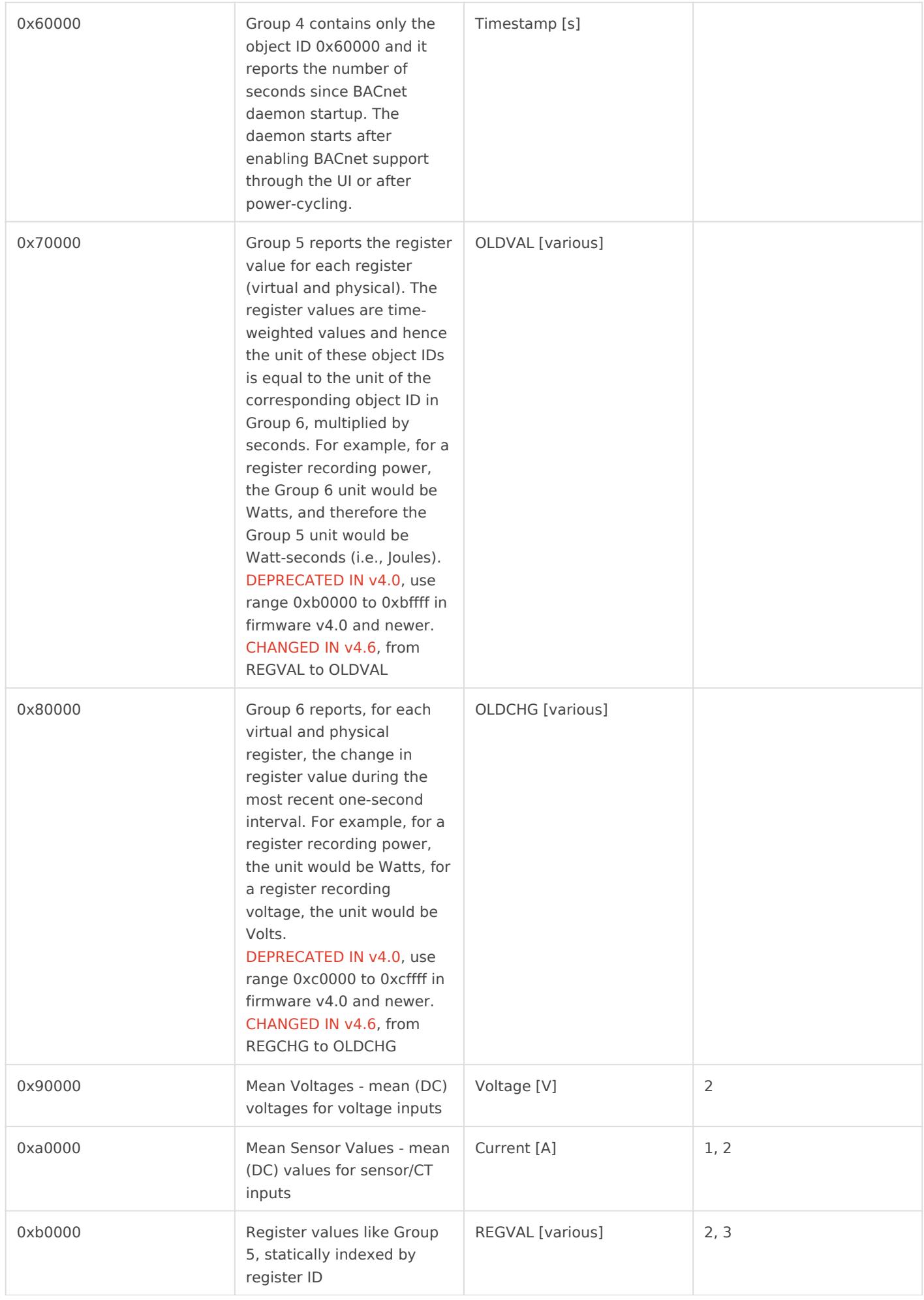

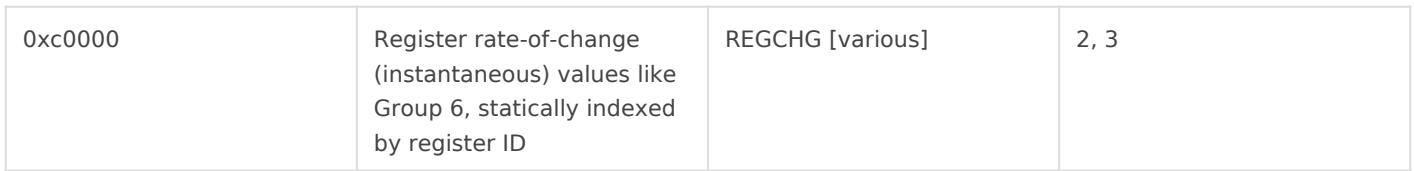

#### Footnotes:

1. Unit will be Amps for current, various for other sensors

2. Introduced in firmware v4.0

3. These addresses are tied to register ID. Group 5 and Group 6 are liable to have addresses change if register configuration is modified.

#### Additional Tips:

- Cumulative register values are found in Group 0xb, REGVAL. This provides time-weighted values such as kWh or amp-hours.
	- Cumulative register values may not start at zero. Thus, it is important to compare a previously received value with the current value to determine the total value change between two points in time.
- Instantaneous (rate-of-change) register values are found in Group 0xc, REGCHG. These provide instantaneous values such as Watts or Amps.
- The physical unit of this register depends on the quantity being recorded and can be obtained by reading the "unit" property (BACnet property 117) of the respective object id.
- The register name for a given object ID can be obtained by reading the "name" property (BACnet property 77) from the object ID.
- In Group 0x70000 and 0x80000, the first two object IDs will always be the **Usage** and **Generation** virtual registers. Any additional **virtual** registers come next. **Physical** registers are listed last.
- The BACnet service is enabled on the eGauge through Settings *→* BACnet.

## <span id="page-7-0"></span>Configuring BACnet

If a static IP address is used with an incorrect broadcast address, may not function properly and the meter may not be discoverable.

The eGauge meter can provide data via BACnet IP and BACnet MS/TP meters). The BACnet service is disabled by default and measyttbineges n'a BIA entired through SET .

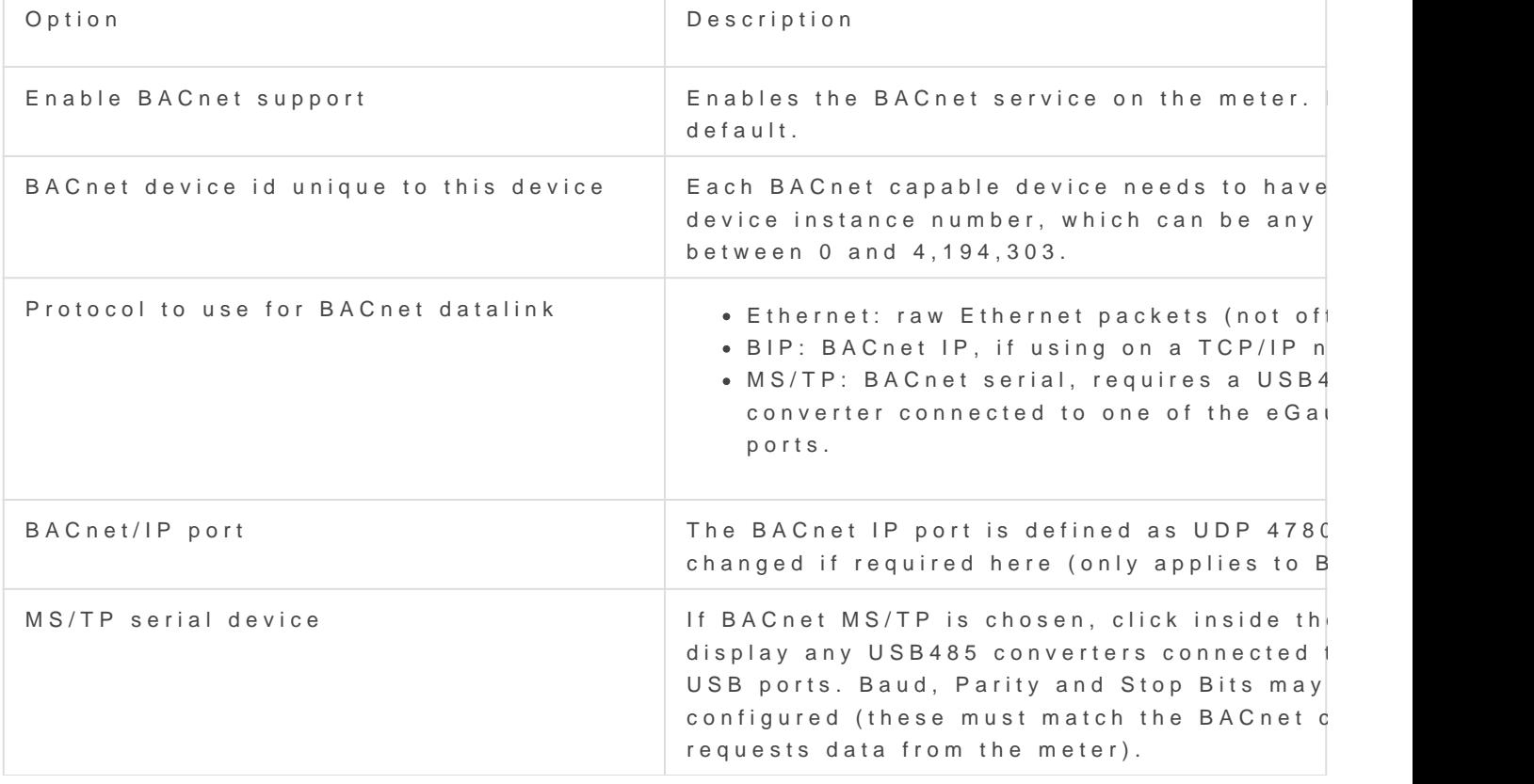

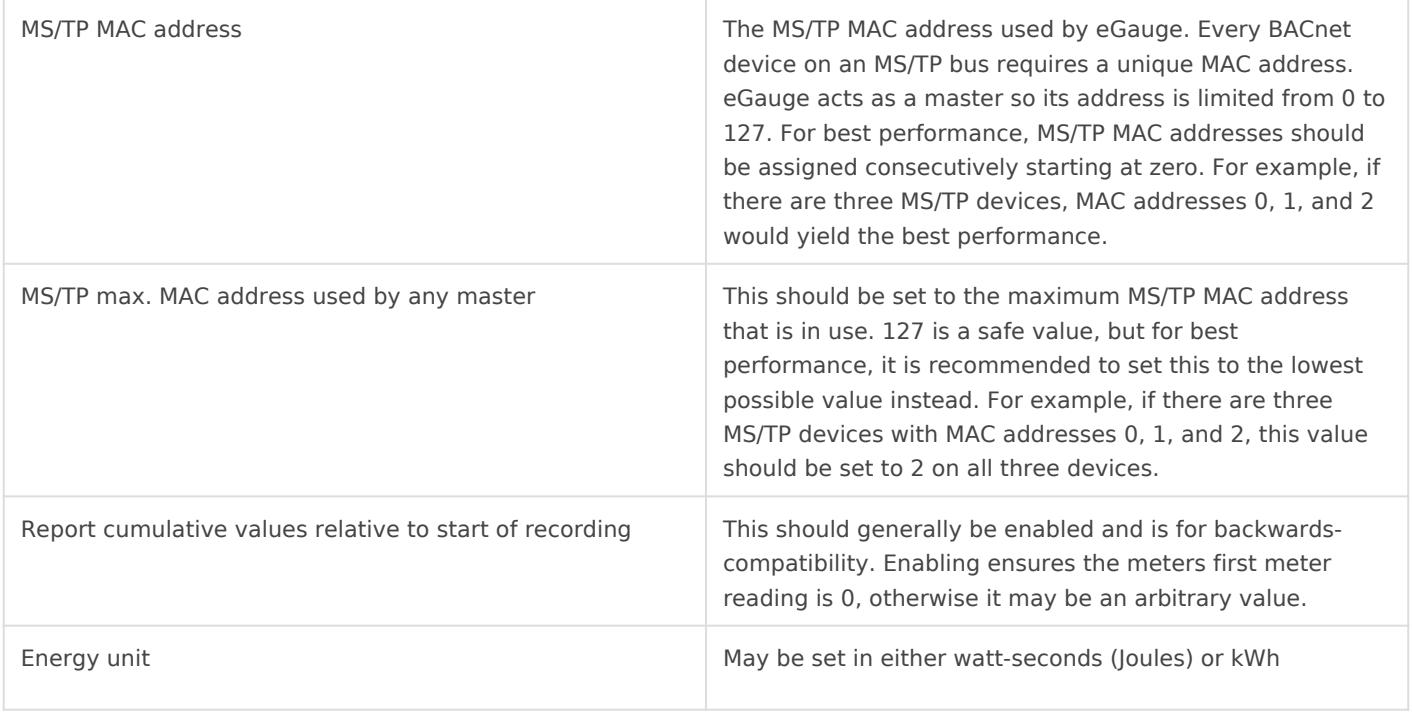